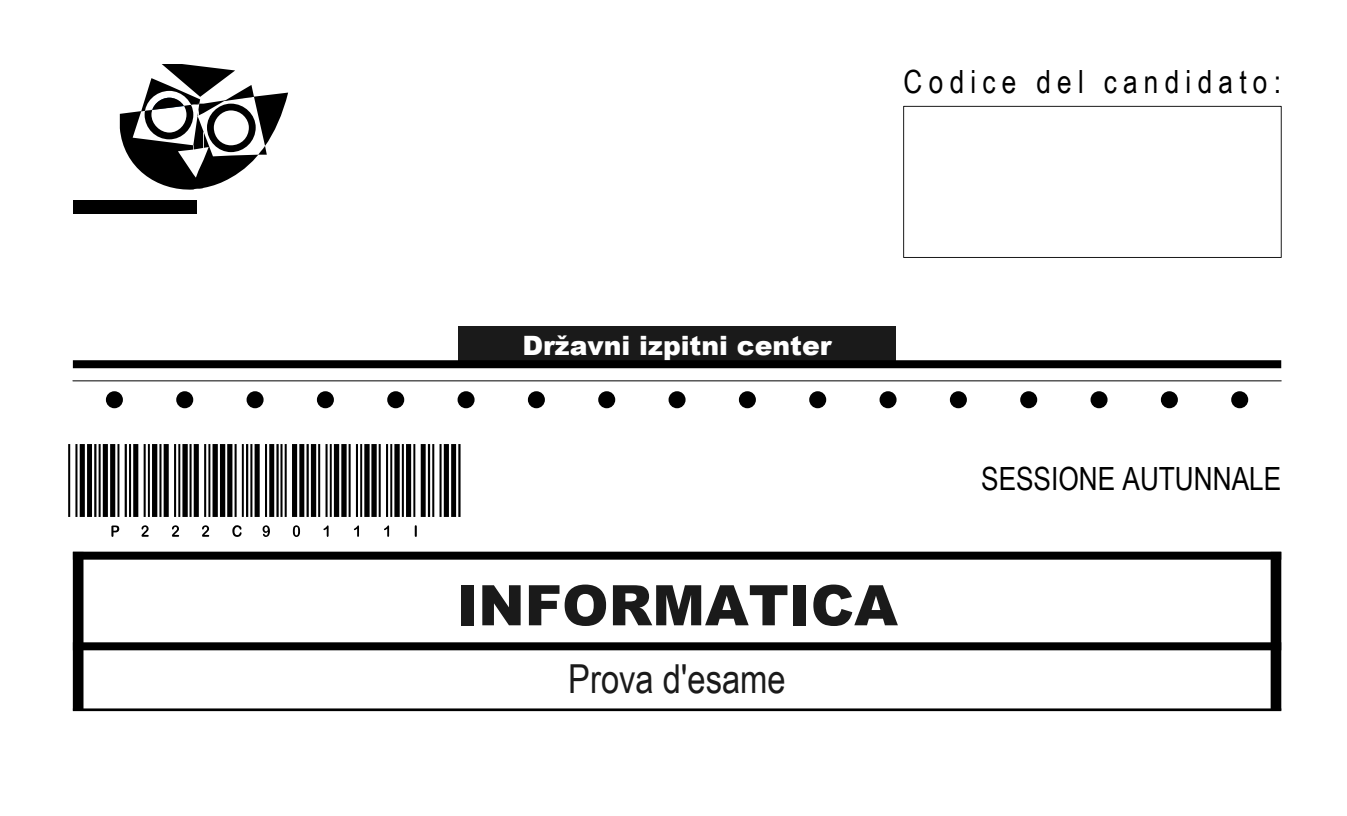

### Mercoledì, 31 agosto 2022 / 120 minuti

*Materiali e sussidi consentiti:*

*Al candidato sono consentiti l'uso della penna stilografica o della penna a sfera, della matita, della gomma, di una calcolatrice tascabile priva di interfaccia grafica e possibilità di calcolo letterale. Al candidato vengono consegnati un foglio per la minuta e una scheda di valutazione.*

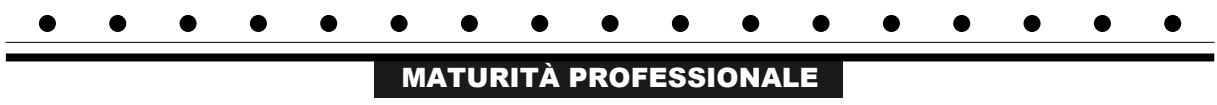

#### **INDICAZIONI PER I CANDIDATI**

**Leggete con attenzione le seguenti indicazioni. Non aprite la prova d'esame e non iniziate a svolgerla prima del via dell'insegnante preposto.**

Incollate o scrivete il vostro numero di codice negli spazi appositi su questa pagina in alto a destra, sulla scheda di valutazione e sul foglio della minuta.

La prova d'esame si compone di due parti. La prima parte contiene 17 quesiti brevi, la seconda 4 quesiti strutturati. Il punteggio massimo che potete conseguire nella prova è di 60 punti, di cui 20 nella prima parte e 40 nella seconda. Il punteggio conseguibile in ciascun quesito viene di volta in volta espressamente indicato.

Scrivete le vostre risposte negli spazi appositamente previsti all'interno della prova utilizzando la penna stilografica o la penna a sfera. Scrivete in modo leggibile. In caso di errore, tracciate un segno sulla risposta scorretta e scrivete accanto a essa quella corretta. Alle risposte e alle correzioni scritte in modo illeggibile verranno assegnati 0 punti. Utilizzate il foglio della minuta solo per l'impostazione delle soluzioni, in quanto esso non sarà sottoposto a valutazione.

Le risposte devono riportare tutto il procedimento attraverso il quale si giunge alla soluzione, con i calcoli intermedi e le vostre deduzioni. Nel caso in cui un quesito sia stato risolto in più modi, deve essere indicata con chiarezza la soluzione da valutare.

Abbiate fiducia in voi stessi e nelle vostre capacità. Vi auguriamo buon lavoro.

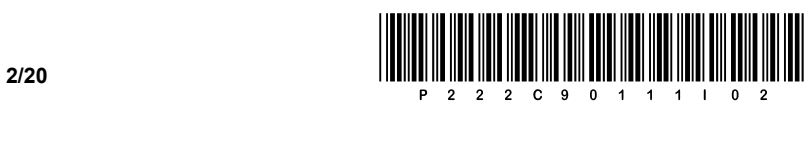

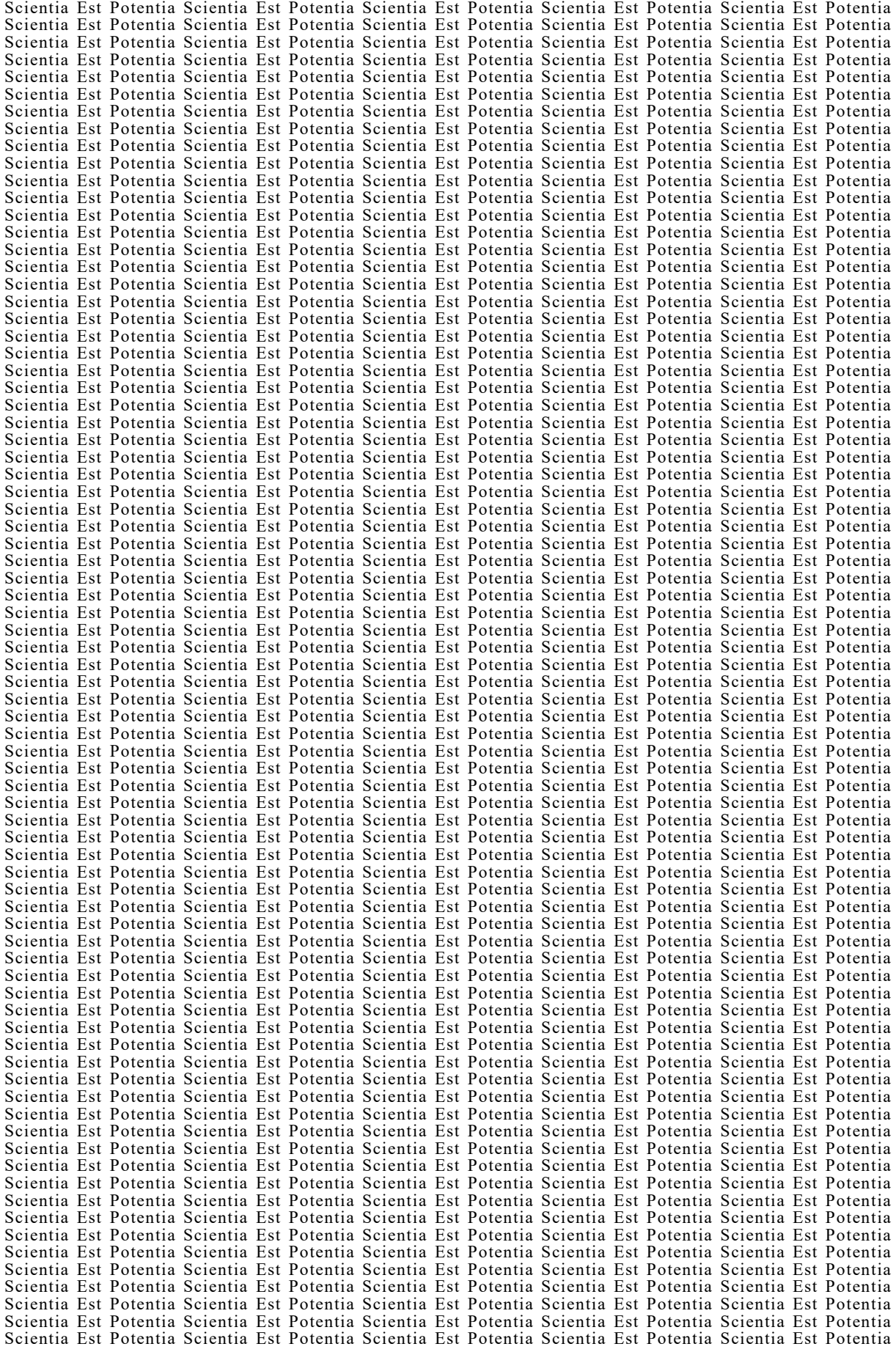

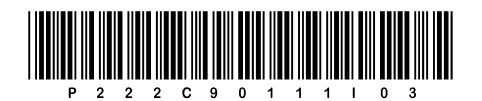

**VOLTATE IL FOGLIO.** 

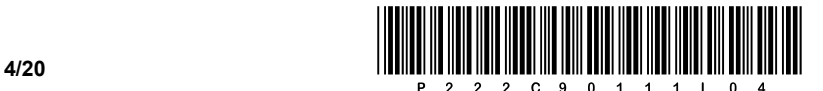

#### PRIMA PARTE

1. Che cosa rappresenta il concetto di memoria virtuale, detta anche file di pagina (ingl. virtual memory)? Scrivete la risposta sulla riga sottostante.

*(1 punto)*

2. Come ovvero dove disabilitiamo a livello software la scheda audio integrata sulla scheda madre? Scrivete la risposta sulla riga sottostante.

 $\mathcal{L}_\mathcal{L} = \{ \mathcal{L}_\mathcal{L} = \{ \mathcal{L}_\mathcal{L} = \{ \mathcal{L}_\mathcal{L} = \{ \mathcal{L}_\mathcal{L} = \{ \mathcal{L}_\mathcal{L} = \{ \mathcal{L}_\mathcal{L} = \{ \mathcal{L}_\mathcal{L} = \{ \mathcal{L}_\mathcal{L} = \{ \mathcal{L}_\mathcal{L} = \{ \mathcal{L}_\mathcal{L} = \{ \mathcal{L}_\mathcal{L} = \{ \mathcal{L}_\mathcal{L} = \{ \mathcal{L}_\mathcal{L} = \{ \mathcal{L}_\mathcal{$ 

 $\_$  ,  $\_$  ,  $\_$  ,  $\_$  ,  $\_$  ,  $\_$  ,  $\_$  ,  $\_$  ,  $\_$  ,  $\_$  ,  $\_$  ,  $\_$  ,  $\_$  ,  $\_$  ,  $\_$  ,  $\_$  ,  $\_$  ,  $\_$  ,  $\_$  ,  $\_$  ,  $\_$  ,  $\_$  ,  $\_$  ,  $\_$  ,  $\_$  ,  $\_$  ,  $\_$  ,  $\_$  ,  $\_$  ,  $\_$  ,  $\_$  ,  $\_$  ,  $\_$  ,  $\_$  ,  $\_$  ,  $\_$  ,  $\_$  ,

*(1 punto)*

3. Abbiamo eseguito un controllo del disco rigido integrato nel nostro computer. Che cosa vogliamo controllare o testare? Cerchiate la lettera davanti alla risposta corretta.

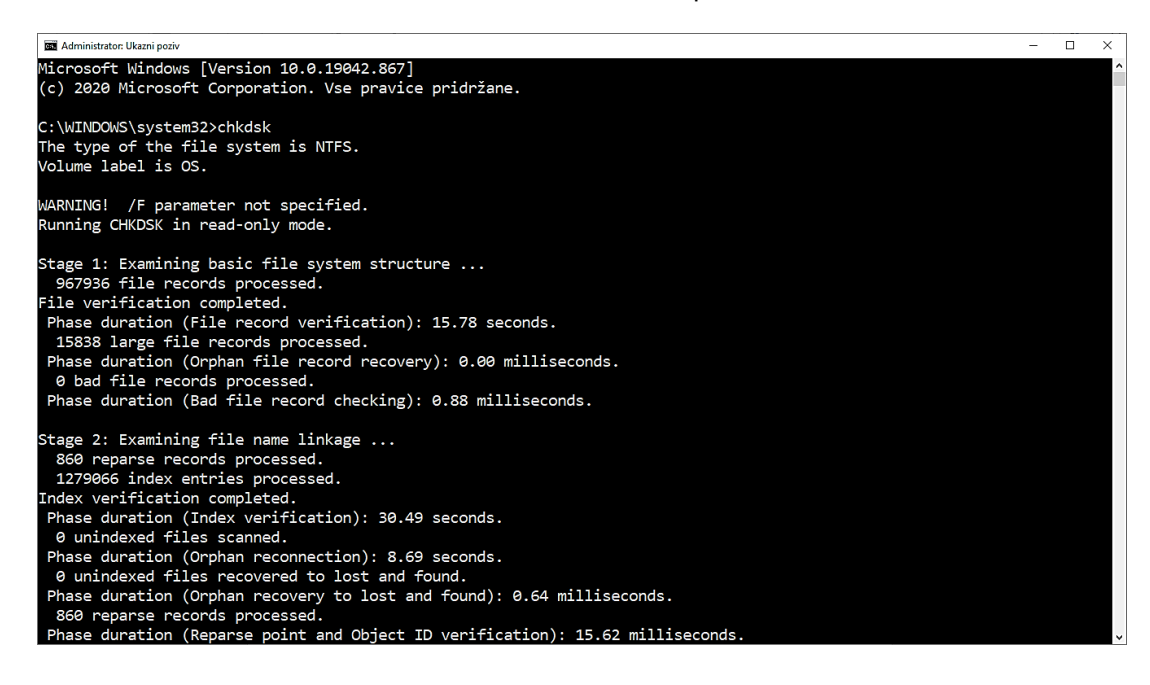

- A Lo stato di funzionamento dell'alimentatore.
- B Lo stato del disco rigido integrato.
- C Gli errori del sistema operativo.
- D L'utilizzo della memoria primaria.

*(1 punto)*

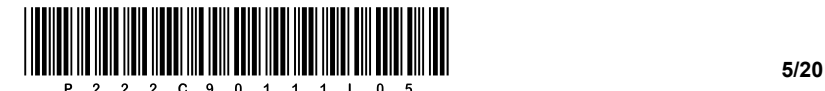

- 4. A cosa serve l'applicazione della pasta termica tra il processore e il dissipatore di calore? Cerchiate la lettera davanti alla risposta corretta.
	- A A impedire la rimozione del dissipatore di calore.
	- B A impedire l'ingresso di polvere.
	- C Ad aumentare la conducibilità termica.
	- D A ridurre il consumo di elettricità.

- 5. All'avvio del computer, durante il processo di POST, di solito viene emesso un breve segnale acustico per indicare che tutto è a posto. Nel nostro caso, il computer non emette alcun segnale acustico e non si avvia. Quale errore è più probabile? Cerchiate la lettera davanti alla risposta corretta.
	- A Errore della memoria primaria.
	- B Errore della scheda grafica.
	- C Errore del disco rigido.
	- D Nessuna alimentazione o mancato rilevamento di tutti i componenti hardware essenziali.

*(1 punto)*

- 6. Su quale dei componenti hardware elencati si trova la cache L2? Cerchiate la lettera davanti alla risposta corretta.
	- A CPU
	- B RAM
	- C HDD
	- D GPU

*(1 punto)*

- 7. Giuseppe ha già installati nel suo computer due dischi rigidi, e vuole installare un disco rigido aggiuntivo. Da cosa dipende la possibilità di installare nel suo computer desktop un disco rigido aggiuntivo? Cerchiate la lettera davanti alla risposta corretta.
	- A Dalla capacità della CPU.
	- B Dalla quantità di memoria primaria (RAM).
	- C Dalla presenza sulla scheda madre di un connettore disco libero.
	- D Dal numero di porte USB.

*(1 punto)*

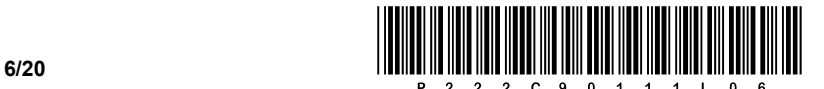

- 8. Su quale dei dispositivi sottostanti troveremo la memoria di tipo VRAM? Cerchiate la lettera davanti alla risposta corretta.
	- A Processore.
	- B Memoria primaria.
	- C BIOS/UEFI.
	- D Scheda video.

- 9. In quale dei casi indicati di seguito potremmo utilizzare un normale switch di rete (L2)? Cerchiate la lettera davanti alla risposta corretta.
	- A Per connettere una rete locale a Internet.
	- B Per connettere i computer a una rete locale.
	- C Per connettere tra loro più reti diverse.
	- D Per proteggere la rete da un codice dannoso.

*(1 punto)*

- 10. Quale porta software (ingl. port) dovremmo chiudere sul firewall se vogliamo disabilitare l'accesso tramite il protocollo **telnet**? Cerchiate la lettera davanti alla risposta corretta.
	- A 23
	- B 25
	- C 53
	- D 80

*(1 punto)*

- 11. Quali due protocolli del livello di applicazione sono adibiti alla visualizzazione delle pagine Web? Cerchiate le lettere davanti alle due risposte corrette.
	- A FTP
	- B SMTP
	- C HTTP
	- D FTPS
	- E SNMP
	- F HTTPS

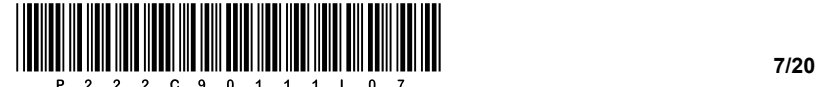

- 12. Quale istruzione SQL utilizzereste per aggiornare un record in una tabella? Cerchiate la lettera davanti alla risposta corretta.
	- A ALTER
	- B UPDATE
	- C DELETE
	- D INSERT

- 13. Vorremmo elencare tutti i database attivi. Cerchiate la lettera davanti all'istruzione SQL che esegue tale operazione.
	- A SHOW DATABASES;
	- B USE Nome\_base\_dati;
	- C DROP DATABASE Nome base dati;
	- D SELECT DATABASE();

*(1 punto)*

- 14. Quali degli strumenti software elencati di seguito sono i due sistemi di gestione dei database (relazionali) DBMS? Cerchiate le lettere davanti alle due risposte corrette.
	- A Microsoft SQL Server
	- B Office 365
	- C Ambiente NetBeans
	- D PostgreSQL
	- E Diagrammi FlowChart
	- F DevC++

*(2 punti)*

- 15. Alla variabile *A*, che è una variabile di tipo intera, vogliamo assegnare cinque volte il numero di *A*. Quale delle opzioni è appropriata? Cerchiate la lettera davanti alla risposta corretta.
	- A  $A^* = 5$
	- $B$   $A = 6 \times A A$
	- $C$   $A + = 4 * A$
	- D Tutte e tre le opzioni sono appropriate.

*(1 punto)*

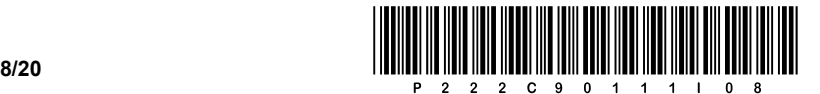

- 16. Quale dei sottostanti tag HTML inserisce un'interruzione di riga in un documento HTML? Cerchiate la lettera davanti alla risposta corretta.
	- A  $<$  |b  $/$ >
	- B  $-  
	br/>$
	- $C$  <br/> <br/> <br/> <br/> <br/> <br/> <br/> <br/> <br/> <br/> <br/> <br/> <br/> <br/> <br/> <br/> <br/> <br/> <br/> <br/> <br/> <br/> <br/> <br/> <br/> <br/> <br/> <br/> <br/> <br/> <br/> <br/> <br/> <br/> <br/> <br/> <
	- D  $\langle h r / \rangle$

17. Convertite il seguente algoritmo (diagramma di flusso) in un codice equivalente utilizzando uno dei sottostanti linguaggi di programmazione/scripting.

Cerchiate il linguaggio di programmazione/scripting scelto:

**C**, **C++**, **C#**, **Java**, **Python**, **PHP**

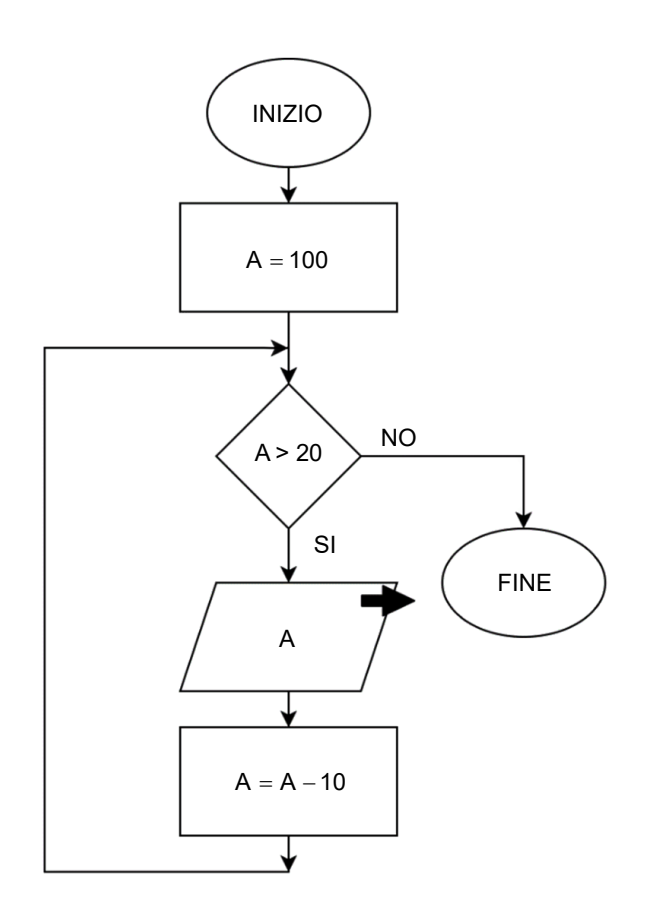

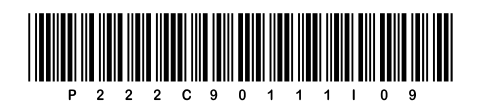

**VOLTATE IL FOGLIO.** 

 $9/20$ 

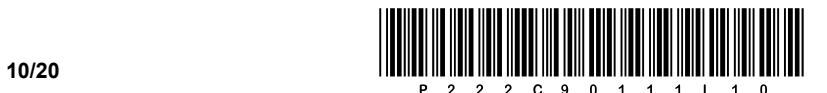

#### SECONDA PARTE

1. Di seguito è fornita un'immagine di un documento Web.

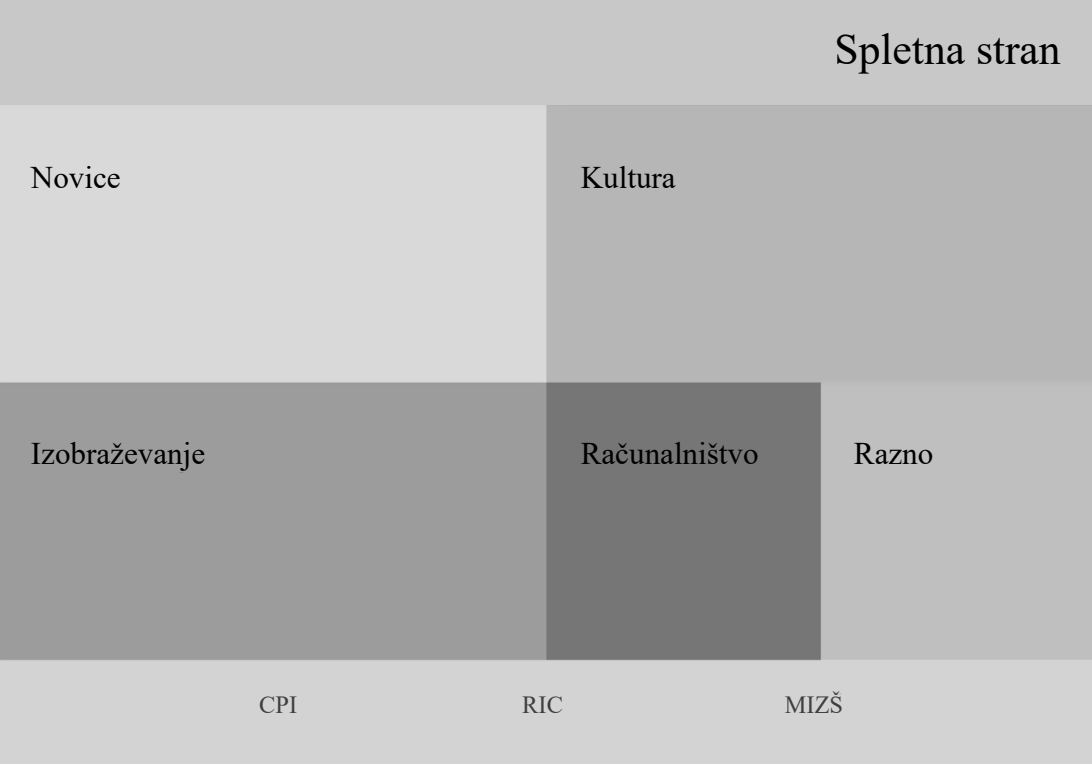

1.1. All'interno dell'intestazione del documento, si trovano la chiamata al file di stile denominato stile.css e la dichiarazione del set di caratteri UTF-8. Scrivete il codice appropriato.

*(2 punti)*

1.2. Nel piè di pagina del documento ci sono tre collegamenti: CPI, RIC e MIZŠ. Scrivete e inserite correttamente il codice del documento Web, che visualizzerà tutti i collegamenti utilizzando un elenco organizzato.

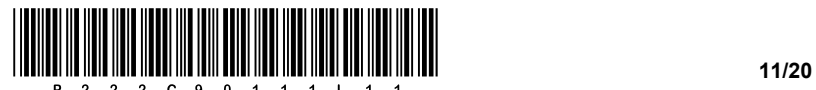

- 1.3. Scrivete il codice di stili appropriato dell'elenco, per mezzo del quale
	- − visualizziamo l'elenco in linea.
	- − rimuoviamo il segno numerico dell'elenco.
	- − definiamo il colore di sfondo dell'intero elemento blocco del piè di pagina su lightgrey.

*(3 punti)*

1.4. Scrivete la struttura di base di un documento Web dove per visualizzare il contenuto utilizzate gli elementi blocco. Quindi, scrivete la parte del codice di stili con il quale assicurate contemporaneamente che gli elementi siano posizionati correttamente sul lato sinistro, e che quando il mouse passa sugli elementi blocco il colore di sfondo cambi in bianco.

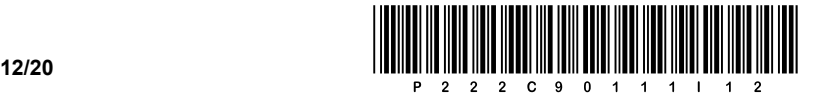

2. Di seguito è fornito uno schema di rete. Il router **R2** in ogni singola rete ottiene il primo indirizzo utilizzabile.

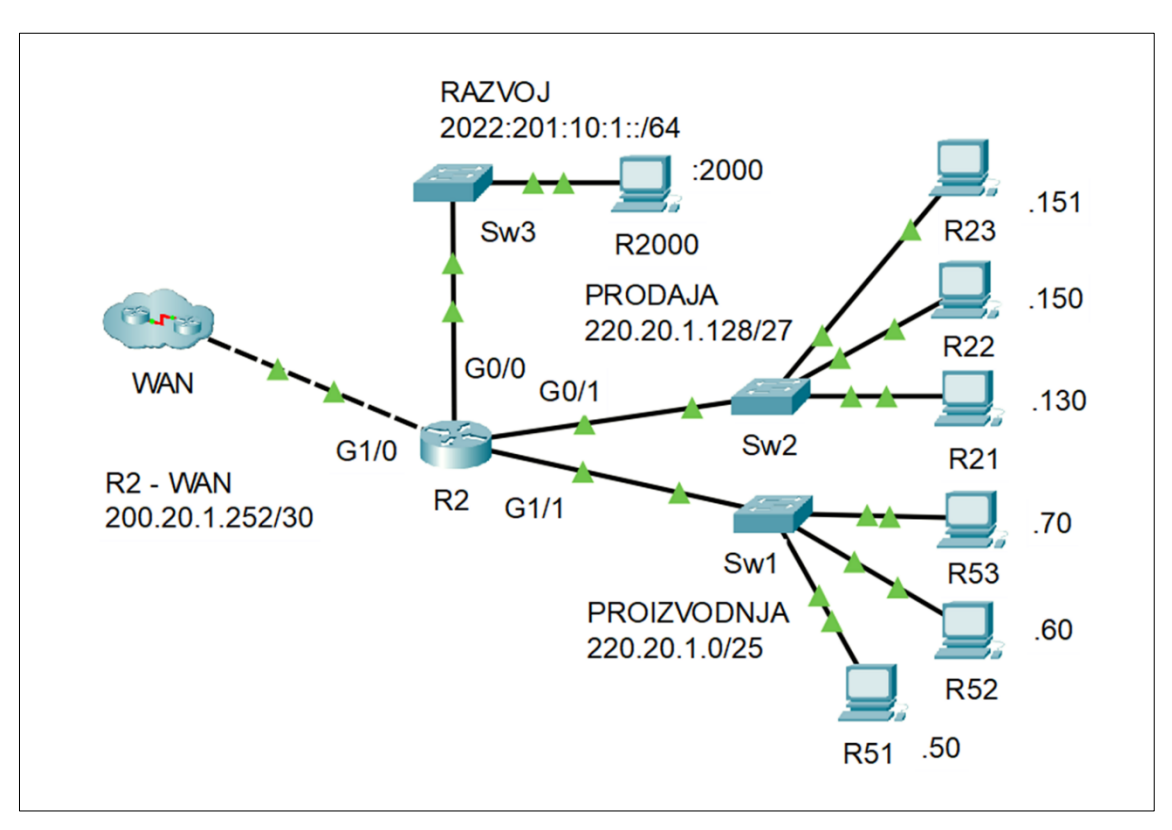

2.1. Completate le impostazioni IPv6 per il computer **R2000** in forma abbreviata.

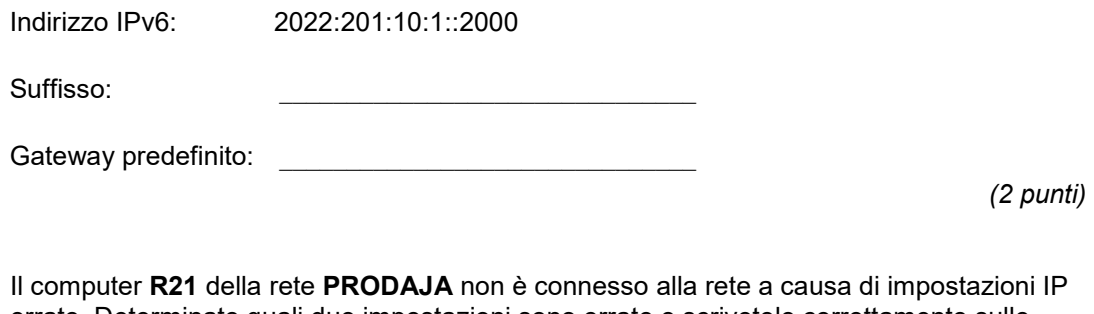

2.2. Il computer **R21** della rete **PRODAJA** non è connesso alla rete a causa di impostazioni IP errate. Determinate quali due impostazioni sono errate e scrivetele correttamente sulle righe sottostanti.

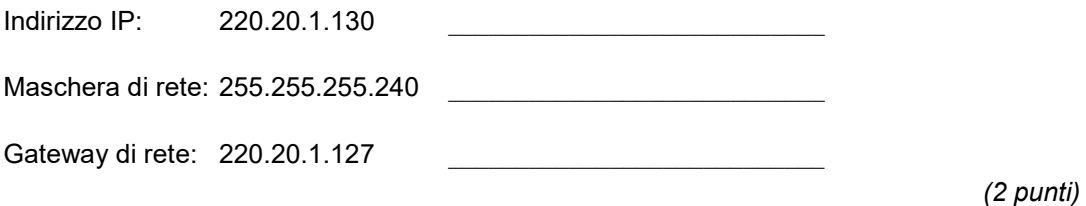

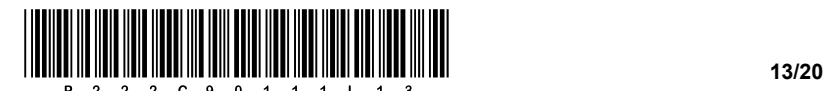

2.3. Sul router **R2** abbiamo sostituito l'interfaccia di rete sulla connessione **WAN**. Scrivete le impostazioni IP che inseriamo nelle nuove impostazioni dell'interfaccia. Durante la sostituzione dell'interfaccia, il connettore RJ-45 è stato danneggiato, quindi installeremo un nuovo connettore. Che tipo di cablaggio del cavo UTP dovremmo usare se **R2** si connette a una **WAN** di un vecchio router, che non dispone del rilevamento automatico del tipo di dispositivo all'altro capo della connessione?

Indirizzo IP:  $\blacksquare$ Maschera di rete: \_\_\_\_\_\_\_\_\_\_\_\_\_\_\_\_\_\_\_\_\_\_\_\_\_\_\_\_ Tipo di cablaggio: **with the control** 

*(3 punti)*

2.4. Dividete la rete **PROIZVODNJA** in 3 sottoreti in modo che 50 dispositivi possano essere indirizzati nella prima sottorete, 25 dispositivi nella seconda sottorete e 20 dispositivi nella terza sottorete. Scrivete l'indirizzo delle sottoreti.

Prima sottorete: **Example 2018** 

Seconda sottorete: \_\_\_\_\_\_\_\_\_\_\_\_\_\_\_\_\_\_\_\_\_\_\_\_\_\_

Terza sottorete: **with the solution of the solution of the solution of the solution of the solution of the solution of the solution of the solution of the solution of the solution of the solution of the solution of the sol** 

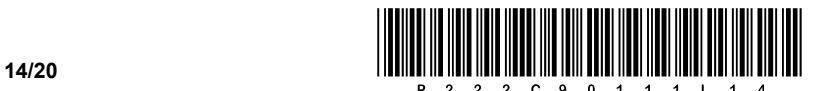

3. Una scuola sta preparando la giornata sportiva; a causa della situazione, questa volta essa viene effettuata a distanza, ossia ciascun alunno vi partecipa dal luogo in cui si trova. Nella giornata sportiva è possibile partecipare alle discipline della corsa, della camminata e del ciclismo. Ogni alunno partecipa a una disciplina e utilizza un diverso programma per monitorare i risultati. Qui sotto è riprodotta parte del modello E-R:

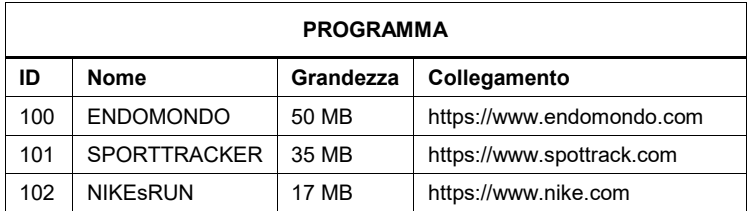

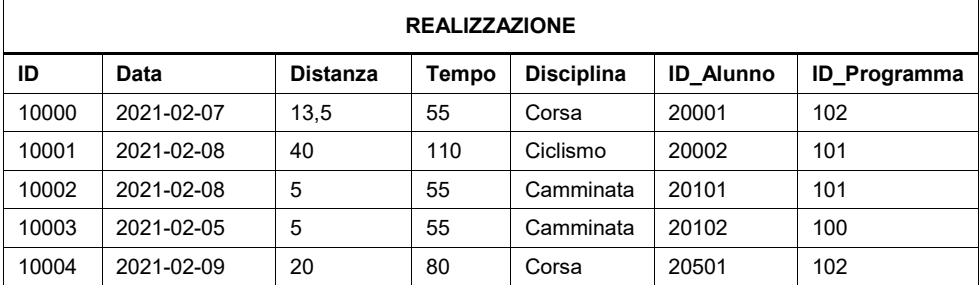

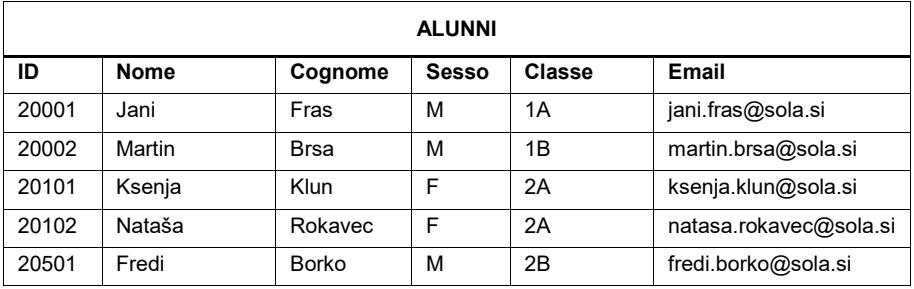

3.1. Scrivete l'istruzione SQL che restituisca il nome, il cognome e l'indirizzo e-mail delle alunne, elencate in base ai loro cognomi in modo decrescente.

*(2 punti)*

3.2. Nella tabella **PROGRAMMA** aggiungete dalla pagina Web https://www.adidaspr.com il nuovo programma 'Adidas Runtastic' della grandezza di 22 MB.

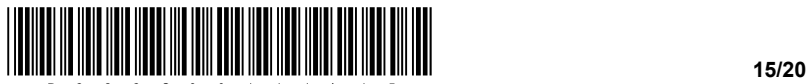

3.3. Scrivete l'istruzione SQL per creare la tabella **REALIZZAZIONE**.

*(3 punti)*

3.4. Scrivete l'istruzione SQL che modifichi la tabella corrente **REALIZZAZIONE** in modo che i valori di distanza della disciplina *Corsa* vengano convertiti in metri (in precedenza erano in km).

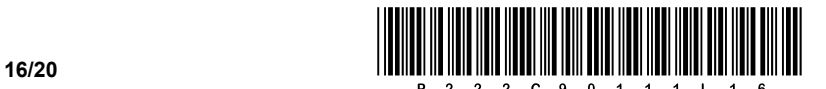

4. Risolvete i seguenti esercizi scegliendo uno dei sottostanti linguaggi di programmazione/scripting. Cerchiate il linguaggio di programmazione/scripting scelto:

### **C**, **C++**, **C#**, **Java**, **Python**, **PHP**

4.1. Scrivete un sottoprogramma (metodo, funzione) **ritornaArray** che riceve come variabile di input un numero naturale *N*. Il metodo deve consentire all'utente di immettere *N* valori di testo (nomi) che il metodo memorizza in un array (tabella, elenco). Il metodo restituisce l'array appena creato.

*(2 punti)*

4.2. Scrivete un sottoprogramma **sostituisci**, che riceva come variabili di input l'array di nomi *arrayNomi* e i valori interi *X* e *Y*. Il metodo sostituisce i valori delle posizioni/index *X* e *Y* nell'array *arrayNomi*. Il metodo deve restituire l'array nel quale abbiamo sostituito i valori.

*(2 punti)*

4.3. Scrivete un sottoprogramma (metodo, funzione) **quantevolte**, che riceve come variabile di input l'array *arrayNomi* e la variabile di testo *nome*. Il metodo deve restituire il numero di volte che il nome di *nome* viene visualizzato nell'array *arrayNomi*. Quando scrivete la soluzione non dovete utilizzare subroutine predefinite per contare la presenza di un elemento in un altro elemento.

*(3 punti)*

4.4. Scrivete un sottoprogramma (metodo, funzione) **nomepiucomune** che riceve come variabile di input l'array *arrayNomi*. Il metodo deve restituire il nome che appare più spesso nell'array. Quando scrivete la soluzione utilizzate/chiamate il sottoprogramma dall'esercizio 4.3. Presupponete di avere scritto nell'esercizio la soluzione corretta.

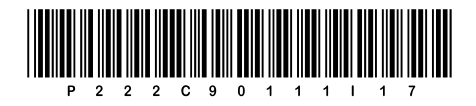

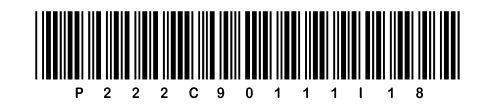

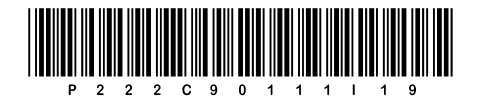

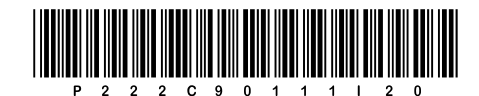